# **Worklog Simple Group By Report**

This report displays grouped worklogs as a table with the possibility to expand/collapse rows by categories.

## Report preview

Time Spent 2 weeks, 4 days, 6 hours

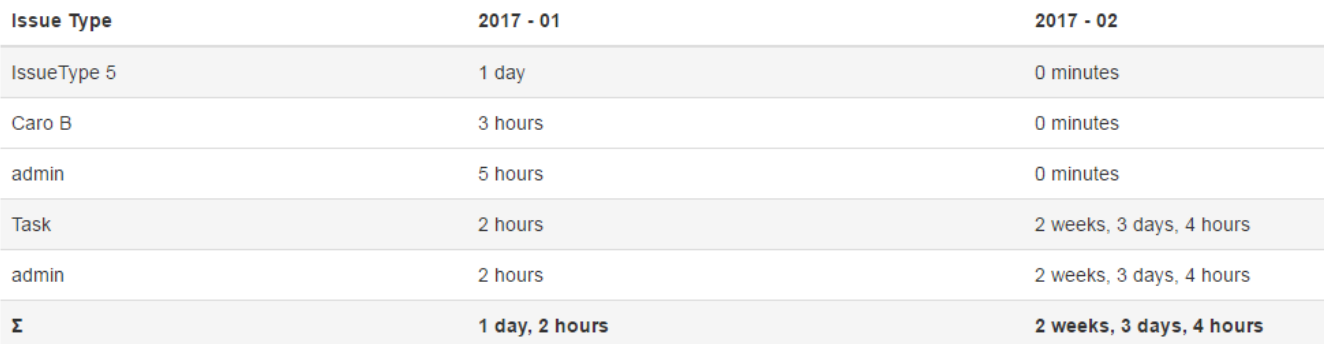

## **Parameters**

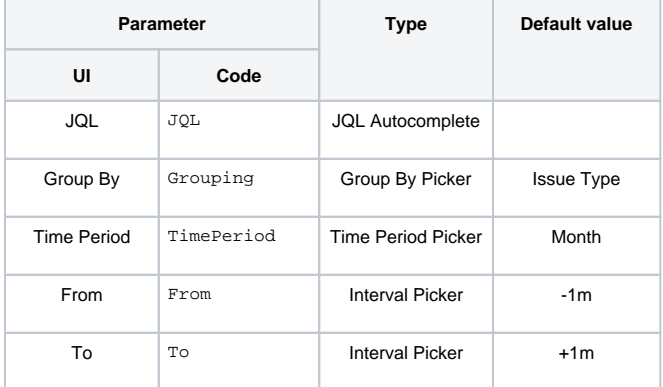

# Layout Script

#### Used layout: **[Extended Worklog.](https://apps.decadis.net/display/XCHARTS/Extended+Worklog)**

```
var div = $("#chart");
var what;
if (chartData.sums.length < 2) {
    \left(\text{div}\right) .<br>append("<h4>" + chartData.empty + "</h4>");
}
else {
     if (chartData.title) {
         $(div).append("<math>h4&gt;" + chartData.title + " &lt;small> " + chartData.sum + "<math>&lt;</math>small><math>&lt;</math><math>h4&gt;" ); }
     var table = d3.select("#chart").append('table')
     var thead = table.append('thead')
     var tbody = table.append('tbody');
```

```
 $("#chart > table").addClass("table")
     $("#chart > table").addClass("table-hover")
     thead.append('tr').selectAll('th').data(chartData.labels).enter().append('th').text(function(column) {
         return column;
     });
     var expanded = true;
     $('thead').on("click", function()
     {
         var childs = $("tbody").children();
         if (expanded)
         {
             $.each(childs, function(index, element) {
                 if (!$(element).hasClass("active")) {
                     $(element).hide();
 }
             });
         }
         else
         {
             $.each(childs, function(index, element) {
                if (!$(element).hasClass("active")) {
                    $(element).show();
 }
             });
         }
         expanded = !expanded;
     });
     $('thead > tr').css("cursor", "pointer");
     var tr = tbody.selectAll('tr').data(chartData.columns).enter().append("tr").classed("active", function
(value, index)
     {
         return value.active;
     }).style("font-weight", function(value, index) {
        return value.fontweight;
     });
     var td = tr.selectAll("td").data(function(tr_data,index) {
         return chartData.sums[index];
     }).enter().append("td").text(function(d) {
         return d;
     });
     $.each($(".active:not(:last-child)"), function(index, elem)
     {
         $(elem).css("cursor", "pointer");
         $(elem).on("click", function(event) {
             var children = $(this).nextUntil(".active");
             $.each($(children), function(index, child)
\{ if ($(child).is(':visible')) {
                     $(child).hide();
 }
                 else {
                     $(child).show();
 }
            });
        });
    });
}
updateFrameHeight();
```
# Data Script

```
import java.lang.reflect.Field;
import java.math.BigDecimal;
import java.text.ParseException;
import java.util.Date;
import java.util.Map.Entry;
import org.apache.lucene.document.Document;
import org.ofbiz.core.entity.GenericValue;
import com.atlassian.jira.component.ComponentAccessor;
import com.atlassian.jira.issue.DocumentIssueImpl;
import com.atlassian.jira.issue.Issue;
import com.atlassian.jira.jql.parser.JqlParseException;
import com.atlassian.jira.jql.parser.JqlQueryParser;
import com.atlassian.jira.user.ApplicationUser;
import com.atlassian.jira.user.UserUtils;
import com.atlassian.jira.util.I18nHelper;
import com.atlassian.jira.util.IOUtil;
import com.atlassian.jira.util.json.JSONArray;
import com.atlassian.jira.util.json.JSONException;
import com.atlassian.jira.util.json.JSONObject;
import com.atlassian.query.Query;
import com.decadis.jira.xchart.api.Chart;
import com.decadis.jira.xchart.api.model.Period;
import com.decadis.jira.xchart.api.util.DateUtils;
import com.decadis.jira.xchart.model.MetaCountGroup;
import com.decadis.jira.xchart.model.MetaCountGroups;
import com.decadis.jira.xchart.utils.JiraDateTimeUtils;
import com.decadis.jira.xchart.utils.WorklogUtil;
import com.decadis.jira.xchart.model.param.DateParam;
def formatValues(MetaCountGroups metaCountGroups, DateUtils dateUtils, Period selectedPeriod, String title) 
throws JSONException, ParseException
{
  JSONObject jsonObject = new JSONObject();
  JSONArray sums = new JSONArray();
  JSONArray labels = new JSONArray();
  JSONArray columns = new JSONArray();
   JSONArray groupSum = new JSONArray();
   for ( Entry<String, MetaCountGroup> objectList : metaCountGroups.entrySet() )
 {
    groupSum = new JSONArray();
    JSONObject label = new JSONObject();
    label.put("active", true);
    label.put("fontweight", "normal");
     columns.put(label);
     groupSum.put(objectList.getKey());
    for ( Entry<String, BigDecimal> entry : metaCountGroups.getMetaCountGroup().get(objectList.getKey()).
entrySet() )
     {
     groupSum.put(JiraDateTimeUtils.getTimeFormatedString((entry.getValue()).longValueExact()));
 }
     sums.put(groupSum);
     for ( Entry<String, com.decadis.jira.xchart.api.CountGroup> entry : objectList.getValue().entrySet() )
\{ groupSum = new JSONArray();
      label = new JSONObject();
       label.put("active", false);
       label.put("fontweight", "normal");
      columns.put(label);
      groupSum.put(entry.getKey());
      for ( Entry<String, BigDecimal> entry2 : entry.getValue().entrySet() )
       {
```

```
groupSum.put(JiraDateTimeUtils.getTimeFormatedString((entry2.getValue()).longValueExact()));
       }
       sums.put(groupSum);
     }
   }
   groupSum = new JSONArray();
   JSONObject label = new JSONObject();
   label.put("active", true);
   label.put("fontweight", "bold");
   columns.put(label);
   groupSum.put("");
   labels.put(title);
   for ( Entry<String, BigDecimal> entry : metaCountGroups.getCountGroup().entrySet() )
 {
    labels.put(dateUtils.getPeriodName(DateUtils.SimpleDateFormat.parse(entry.getKey()), selectedPeriod));
    groupSum.put(JiraDateTimeUtils.getTimeFormatedString((entry.getValue()).longValueExact()));
 }
   sums.put(groupSum);
   jsonObject.put("sum", JiraDateTimeUtils.getTimeFormatedString(metaCountGroups.getSum().longValueExact()));
   jsonObject.put("sums", sums);
   jsonObject.put("labels", labels);
   jsonObject.put("columns", columns);
   return jsonObject;
}
def clear(String string) {
  if ( string == null || string.trim().length() == 0)
    return "-";
   else
     return string;
}
//here starts the actual script
def i18n = ComponentAccessor.getJiraAuthenticationContext().getI18nHelper();
def user = ComponentAccessor.getJiraAuthenticationContext().getLoggedInUser();
Period selectedPeriod = Period.fromString(TimePeriod);
def DateParam dp = new DateParam();
Date from = dp.getDate(From);
Date to = dp.getDate(To);JqlQueryParser jqlQueryParser = ComponentAccessor.getComponent(JqlQueryParser.class);
Query query = null;
try
{
   query = jqlQueryParser.parseQuery(JQL);
} catch (JqlParseException e)
{
   throw new IllegalArgumentException("Bad JQL: " + jql);
}
def countGroups = new MetaCountGroups();
def groupValueExtractor = chartBuilder.getGrouper(Grouping);
Field documentField;
try
{
   documentField = DocumentIssueImpl.class.getDeclaredField("document");
   documentField.setAccessible(true);
   for ( Issue issue : chartBuilder.getFilterUtils().performSearch(query, user) )
 {
     if ( issue.getTimeSpent() != null ) {
      for ( String group : groupValueExtractor.getGroups((Document) documentField.get(issue)) )
       {
         group = groupValueExtractor.getResolvedValue(group, issue);
         group = clear(group);
         for ( GenericValue worklog : WorklogUtil.getGenericWorkloads(issue.getId(), from, to) )
\left\{ \begin{array}{ccc} 1 & 1 & 1 \\ 1 & 1 & 1 \end{array} \right\}Date startdate = worklog.getTimestamp("startdate");
```

```
String periodGroup = dateUtils.getPeriodGroup(startdate, selectedPeriod);
           ApplicationUser worker = UserUtils.getUser(worklog.getString("author"));
           String workerName = worker != null ? worker.getDisplayName() : worklog.getString("author");
           countGroups.addValue(BigDecimal.valueOf(worklog.getLong("timeworked")), group, workerName, 
periodGroup);
        }
       }
    }
   }
} catch (Exception e) {
  System.err.println("Could not extract groups."+ e);
}
countGroups.fillMissingValues();
try
{
   JSONObject jsonObject = formatValues(countGroups, dateUtils, selectedPeriod, groupValueExtractor.
getGroupName());
   jsonObject.put("title", i18n.getText("common.concepts.time.spent"));
   jsonObject.put("empty", i18n.getText("common.concepts.no.matches"));
  return jsonObject.toString();
} catch (JSONException | ParseException e) {
  System.err.println("JSON Error " + e);
}
return "{ \"error\" : \"Bad Error\" }";
```
If you still have questions, feel free to refer to our [support](https://apps.decadis.net/display/DECADIS/Support) team.